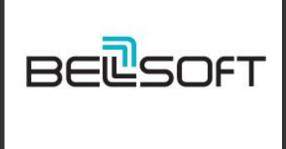

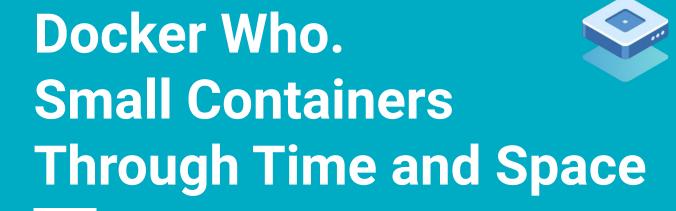

**Dmitry Chuyko** 

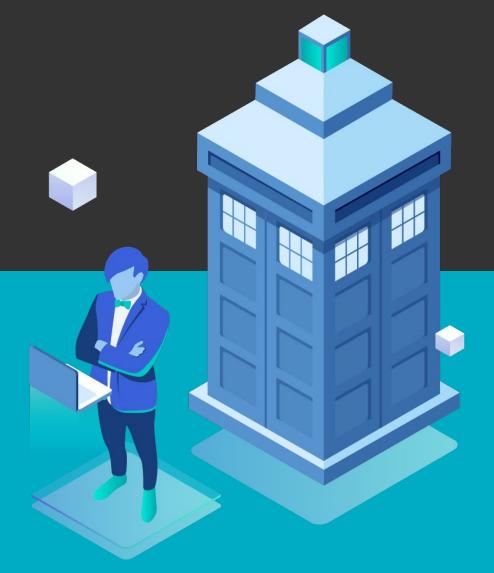

# Who are

## Dmitry Chuyko

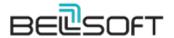

Liberica <u>www.bell-sw.com</u> supported OpenJDK binaries

ex-employers:

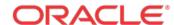

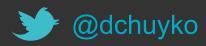

## **OpenJDK Contributions**

LTS

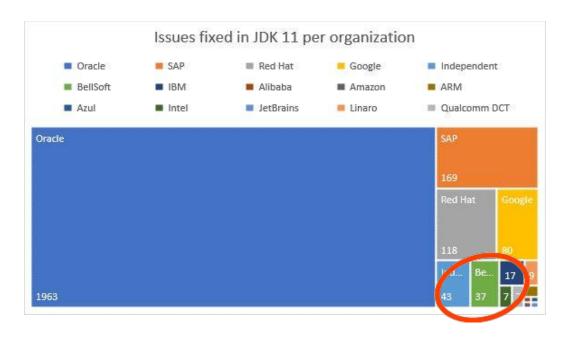

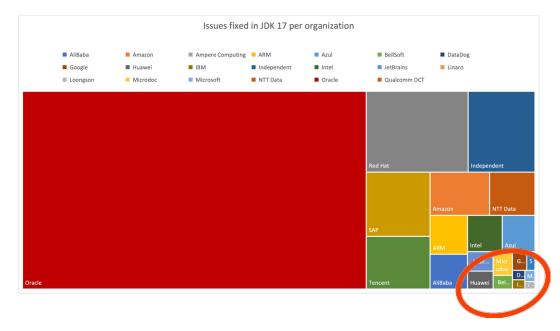

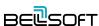

## Deployment

...package an application with all of its dependencies into a standardized unit for software development.

Docker

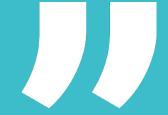

#### Deploy an image. Direct

- Participants
  - User/Cl in Dev local or cloud
  - Hosts in the cloud
- Transfer
  - Full image every time
- Custom connection
- Custom topology management

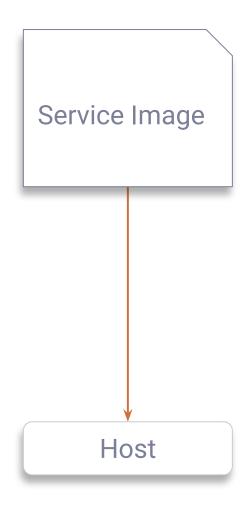

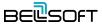

#### Deploy an image. Registry

#### Participants

- User/CI in Dev local or cloud
- Hosts in the cloud
- Registry
  - User/CI in Dev local or cloud (proxy)
  - Cloud
  - Cloud SaaS
  - Public 3rd party SaaS

#### Transfer

- All layers for a clean host
- New layers

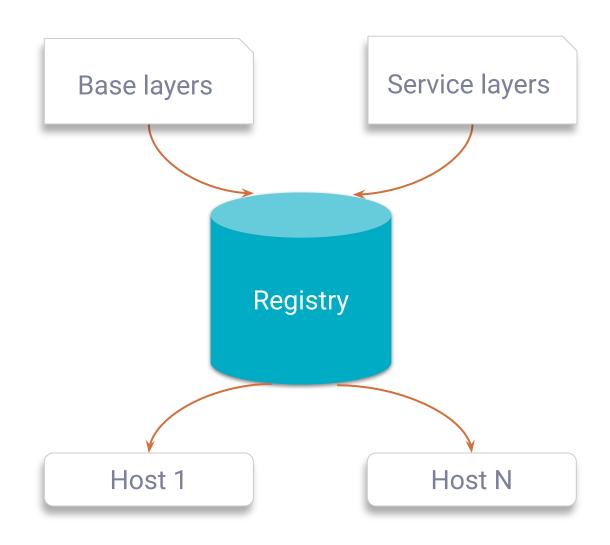

#### Deploy an image. Networks

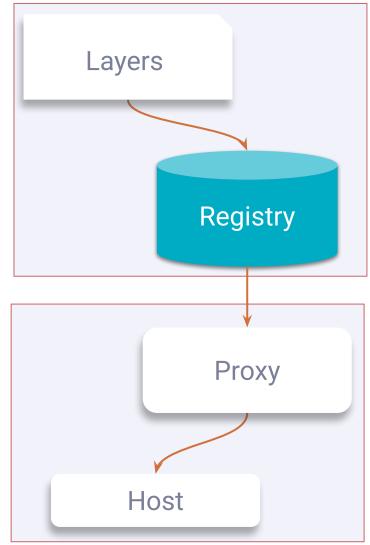

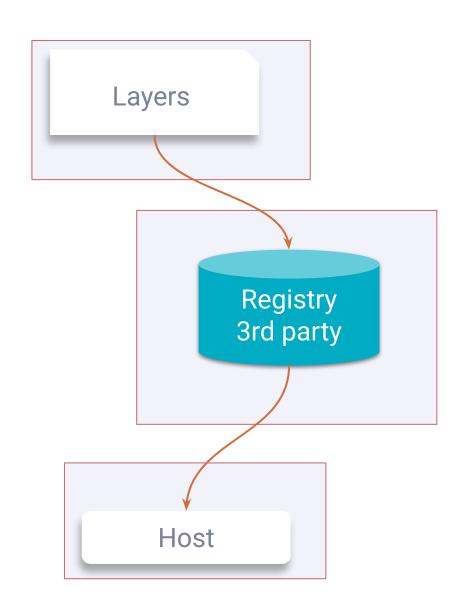

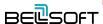

## Deploy an image. Networks

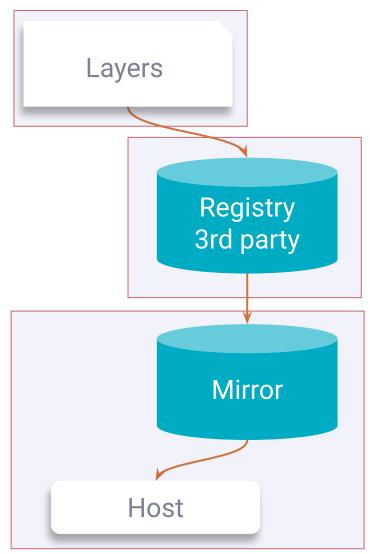

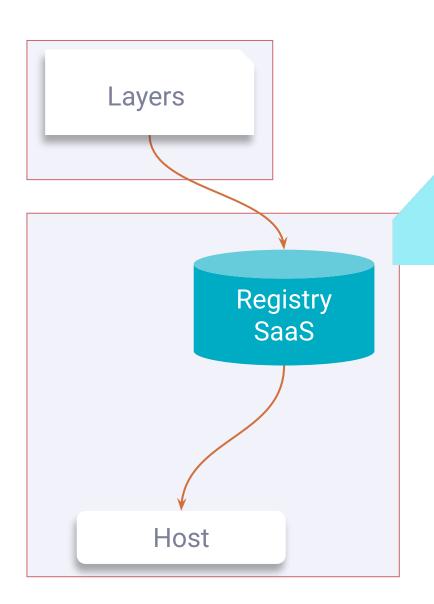

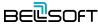

## Deploy an Image. Networks

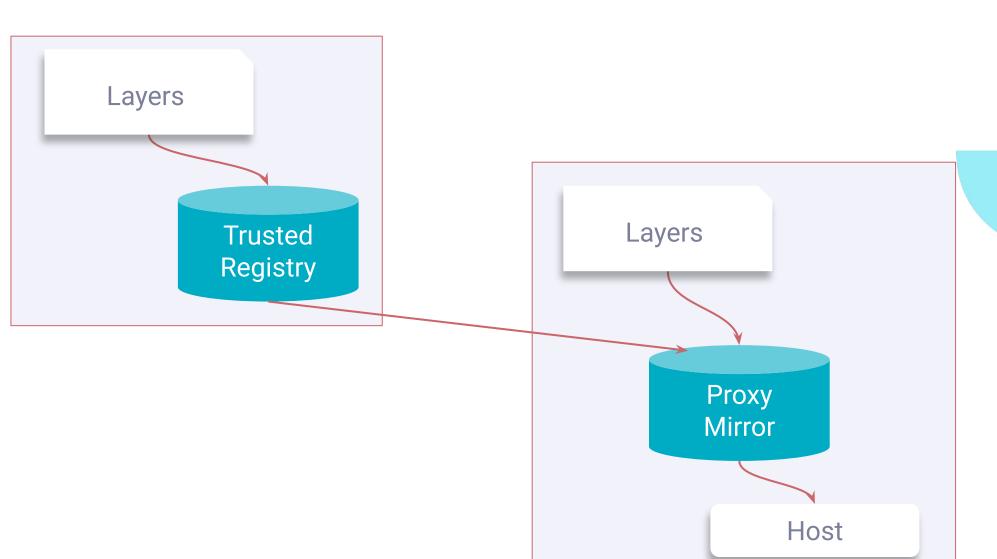

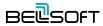

#### **Public Services**

On November 20, 2020, rate limits anonymous and free authenticated use of Docker Hub went into effect.

Dockerhub

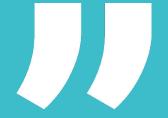

#### Deploy an Image. Not for free

#### Docker Hub Free

Pull rate limits since Nov 2 2020 (200 rqs / 6 hrs)

#### Registry

- SaaS or 3rd party
- Day \$, GB \$, GB\*day \$, GB out \$\$

#### Mirror

- A running instance \$
- Maintenance / SLAs \$
- Traffic

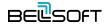

#### Deploy an Image. Not for free

#### Traffic

- No direct cost within VPC
- Cross network, VPNs \$\$
- Delays \$
- Machine time \$

#### Time

- CPU time \$
- Deployment \$\$
- Downtime \$\$\$

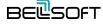

# Smaller containers can help

Images are transferred over the network across domains, so less traffic is cheaper. At the same time, every deployment will go faster.

The paid registry needs to contain less volume of data, and less data is transferred out.

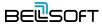

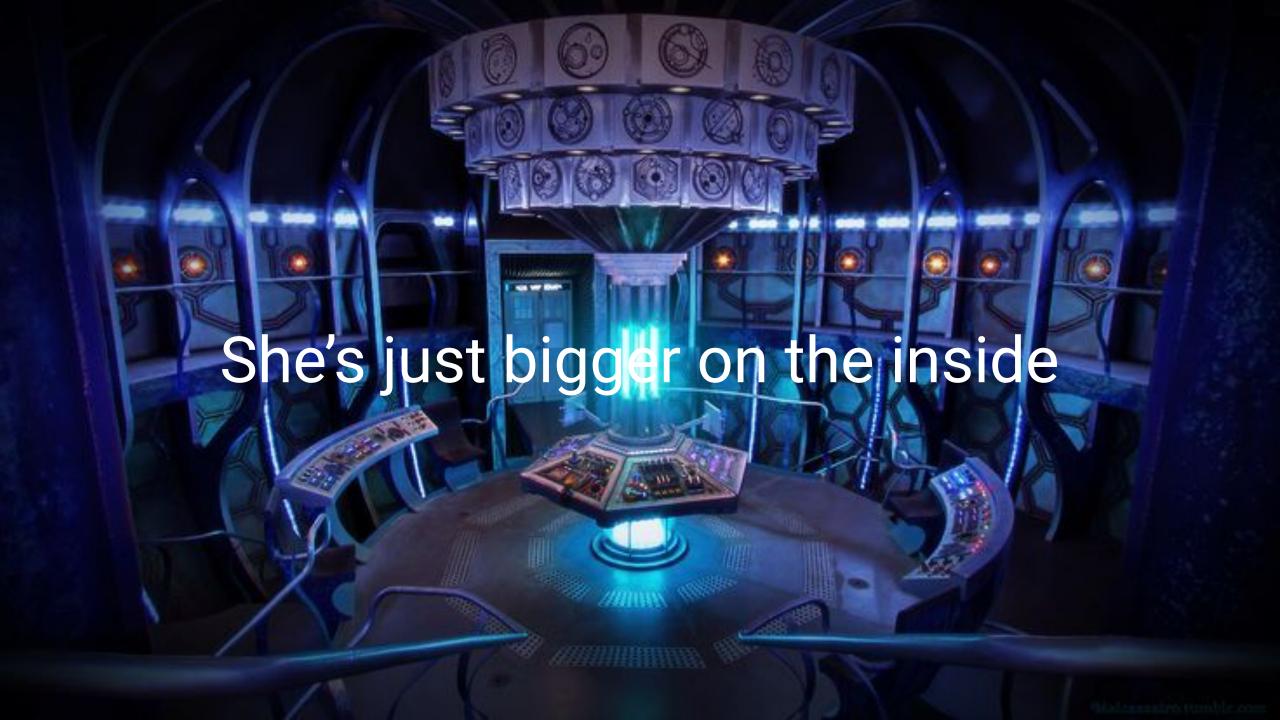

#### **Base Images**

Most Dockerfiles start from a parent image.

Docker

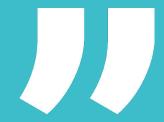

#### **Base/Parent Images**

A base image has FROM scratch in its Dockerfile.

A parent image is the one that your image is based on. It refers to the contents of the FROM directive in the Dockerfile. Each subsequent declaration in the Dockerfile modifies this parent image. Most Dockerfiles start from a parent image rather than a base image. However, the terms are sometimes used interchangeably.

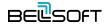

Microservice App container Framework layers App Libraries OS Packages Base **JRE** OS Scratch

#### Developer voice

- Aleksey Nesterov. Spring: Your next Java microframework
- Vladimir Plizga. Spring Boot "fat" JAR: Thin parts of a thick artifact

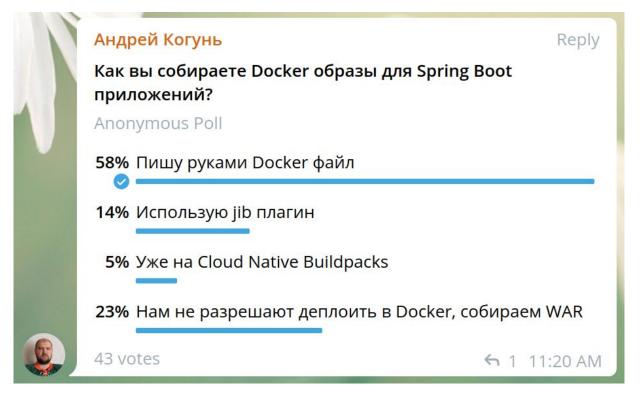

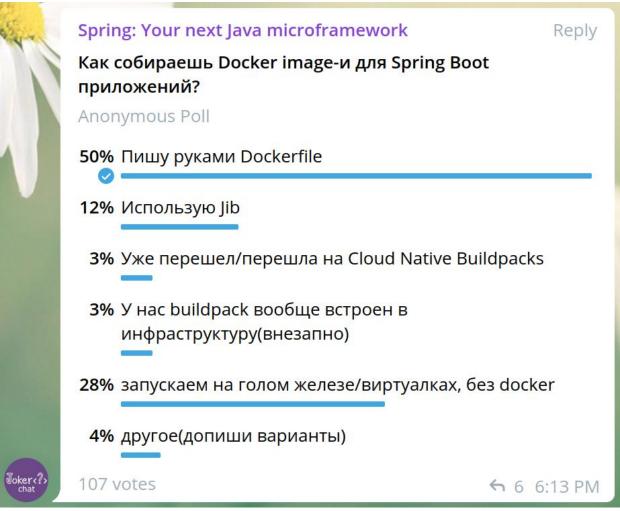

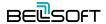

#### **Optimize Top**

- Select management system, use generic technics
- App
  - Keep microservices micro
- Framework & Libraries
  - You can choose, smaller app = wider choice
  - Also affect app part (so keep it micro)
- OS Packages
  - Keep apps micro
  - Add minimal sufficient ones
  - Select OS

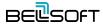

#### Optimize Base. Selection Criteria

- Correctness
- Security and updates
- Maintenance, tools and support

- Size
- Performance

|                              | RHEL Atomic                                                    | Debian (stable-slim)              | Ubuntu                            |
|------------------------------|----------------------------------------------------------------|-----------------------------------|-----------------------------------|
| C Library                    | glibc                                                          | glibc                             | glibc                             |
| Packaging Format             | rpm                                                            | dpkg                              | dpkg                              |
| Core Utilities               | GNU Core Utils                                                 | GNU Core Utils                    | GNU Core Utils                    |
| Size Across Wire             | 31.17MB                                                        | 22.49                             | 31.76MB                           |
| Size on Disk                 | 78.4MB                                                         | 55.3MB                            | 81.4MB                            |
| Life Cycle                   | 6 months                                                       | -                                 | 5 years                           |
| Compatibility Guarantees     | Generally within minor version                                 | -                                 | Generally within minor version    |
| Troubleshooting Tools        | Integrated with Technical Support                              | Standard Packages                 | Standard Packages                 |
| Technical Support            | Commercial & Community                                         | Community                         | Commercial & Community            |
| ISV Support                  | Large Commercial                                               | Community                         | Large Community                   |
| Updates                      | Commercial                                                     | Community                         | Community                         |
| Tracking                     | OVAL Data,CVE Database,<br>VulnerabilityAPI & Errata,Lab Tools | OVAL Data, CVE Database, & Errata | OVAL Data, CVE Database, & Errata |
| Security Response Team       | Commercial & Community                                         | Community                         | Commercial & Community            |
| Automated Testing            | Commercial                                                     | -                                 | -                                 |
| Performance Engineering Team | Commercial                                                     | Community                         | Community                         |
| com/base-images              | crunchtools com/c                                              | omparison-linux-cont              | ainer-images                      |

kubedex.com/base-images

crunchtools.com/comparison-linux-container-images

#### OS + JDK images

- Based on OS images
- JDK package installation
  - Package manager
  - Package
  - Same vendor
- JDK binary installation
  - Requirements
  - Compatibility
- Ask your provider about testing

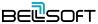

#### Optimize Base. Size

#### Smaller JRE

- Lighter JVM type, proper JDK variant
- Reduced set of modules, compressed modules
- No JRE (compile app to native executable)
  - Going beyond module granularity
  - Closed world
- OS
  - Small "OS" images
- No OS (distroless)
  - Actually "package manager"-less
- Scratch only
  - Only for simple programs

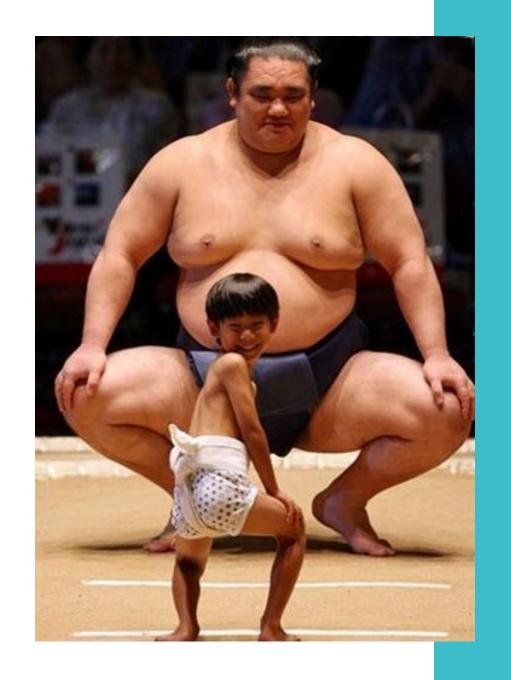

## Compressed Size (across wire)

```
$ java -XX:+UnlockDiagnosticVMOptions ...
$ vi ~/.docker/config.json
{
   "experimental": "enabled",
   "debug": true
}
$ docker manifest inspect -v openjdk
```

## Compressed Size (across wire)

```
layers": [
       "mediaType": "application/vnd.docker.image.rootfs.diff.tar.gzip",
       "size": 42097812,
        "digest": "sha256:28587b6e64756a60a354301d011190fb69ea1eed25d7a5180811dab252e16a21"
       "mediaType": "application/vnd.docker.image.rootfs.diff.tar.gzip",
       "size": 13511818
       "digest": "sha256:b1655352c888337fbd3af21c25aa26d4561a0b9b6035a8b22c9ee0c8ae9a3784"
       "mediaType": "application/vnd.docker.image.rootfs.diff.tar.gzip",
       "size": 187170401
        "digest": "sha256:1f9646f00e96d7c315cc4e7a61c091ac85314d738b5c12f5a05566e9af31f65f"
```

232 MB

#### **Uncompressed Size (disk)**

```
$ docker history openjdk
IMAGE
                                      CREATED BY
                                                                              SIZE
                  CREATED
                             /bin/sh -c #(nop)
ff693b5bd1bb
               5 weeks ago
                                                CMD ["jshell"]
                                                                              0B
                                                                              321MB
                             /bin/sh -c set -eux;
                                                     arch="$(objdump="$(co...
<missing>
               5 weeks ago
<missing>
               5 weeks ago
                            /bin/sh -c #(nop)
                                                ENV JAVA VERSION=17
                                                                              0B
<missing>
                             /bin/sh -c #(nop)
               5 weeks ago
                                                ENV LANG=C.UTF-8
                                                                              0B
<missing>
               5 weeks ago
                            /bin/sh -c #(nop) ENV PATH=/usr/java/openjd...
                                                                              0B
<missing>
               5 weeks ago
                             /bin/sh -c #(nop) ENV JAVA HOME=/usr/java/o...
                                                                              0B
                             /bin/sh -c set -eux;
                                                   microdnf install
                                                                              39.3MB
<missing>
               5 weeks ago
                             /bin/sh -c #(nop)
                                                CMD ["/bin/bash"]
<missing>
               5 weeks ago
                                                                              0B
<missing>
               5 weeks ago
                             /bin/sh -c #(nop) ADD file:ab982d6f37710c434...
                                                                              111MB
```

```
$ docker images | head -n 1; docker images | grep openjdk

REPOSITORY TAG IMAGE ID CREATED

openjdk latest ff693b5bd1bb 5 weeks ago
```

SIZE 471MB

## Pull time (100 Mbps)

```
$ time docker pull openjdk
...
real     0m27.990s
user     0m0.095s
sys 0m0.096s
```

### Deployment costs per instance. Cloud

**STORAGE** 

\$0.09/mo

SSD

Keep 471 MB

**BANDWIDTH** 

\$0\*

\*From internet
\*From same region

**Pull 232 MB** 

**CPU** 

≈\$0

Efficiently myocardinate market-driven innovation via open-source alignments.

Pull 28 s

**REGISTRY** 

\$0\*

\*Same region.

Good rate limits
Push is cheap.

Keep & Seed

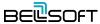

## Clean deployment costs. Cloud

**REGISTRY** 

\$0.09

Different region.

Seed 251 MB

x 0.251 GB x 1000 deploys = \$666 x 29.5 days

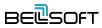

## Deployment costs. Cloud

## x 0.251 GB x 1k deploys = 0.25 TB

- Tens of seconds for a single pull
- Shared HW
- Shared I/O limits
- Keep old versions
- On-premise / private cloud?
- Elastic fleet
- 10 Mbps

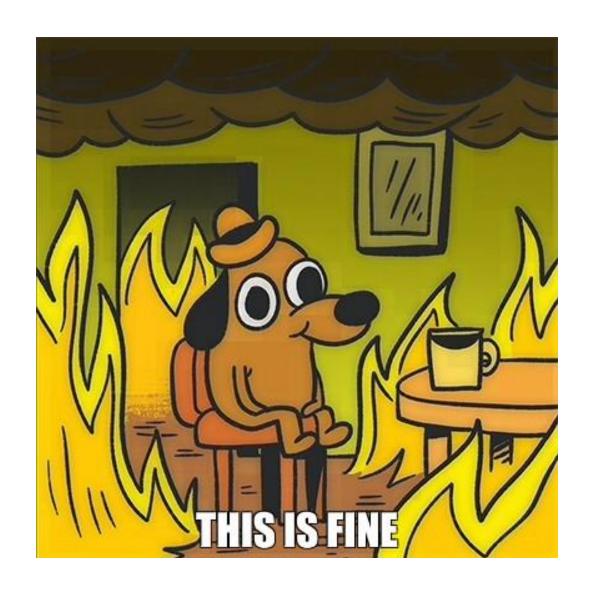

| OS Image              | Wire   | Disk   | libc  | pkg man  | shell |
|-----------------------|--------|--------|-------|----------|-------|
| Ubuntu                | 27 MB  | 73 MB  | glibc | apt      | bash  |
| Debian                | 48 MB  | 114 MB | glibc | apt      | bash  |
| Debian Slim           | 26 MB  | 69 MB  | glibc | apt      | bash  |
| CenOS                 | 71 MB  | 215 MB | glibc | yum      | bash  |
| RHEL Atomic Base      | 31 MB  | 78 MB  | glibc | microdnf | bash  |
| GCR Distroless base   | 7.6 MB | 17 MB  | glibc | _        |       |
| Alpine                | 2.7 MB | 5.6 MB | musl  | apk      | ash   |
| GCR Distroless static | 0.6 MB | 1.8 MB | _     | _        | _     |

#### Liberica JDK Images

hub.docker.com/r/bellsoft

| OS + JDK 17 Image                     | Wire   | Disk   |  |
|---------------------------------------|--------|--------|--|
| bellsoft/liberica-openjdk-debian      | 131 MB | 238 MB |  |
| bellsoft/liberica-openjdk-centos      | 147 MB | 314 MB |  |
| bellsoft/liberica-openjdk-alpine      | 79 MB  | 124 MB |  |
| bellsoft/liberica-openjdk-alpine-musl | 71 MB  | 100 MB |  |

#### Pull time

```
$ time docker pull bellsoft/liberica-openjdk-alpine-musl:latest
...
real     0m3.957s
user     0m0.026s
sys 0m0.061s
```

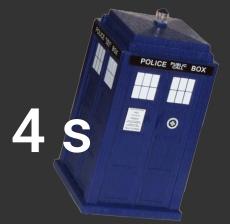

## Small containers do help

The amount of transferred data for OS+JDK image can be decreased to 76 MB, overall pull time drops many times (like  $28 \text{ s} \rightarrow 4 \text{ s} \text{ or } 6 \text{ s} \rightarrow 0.8 \text{ s}$ ).

Image contents look unfamiliar.

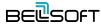

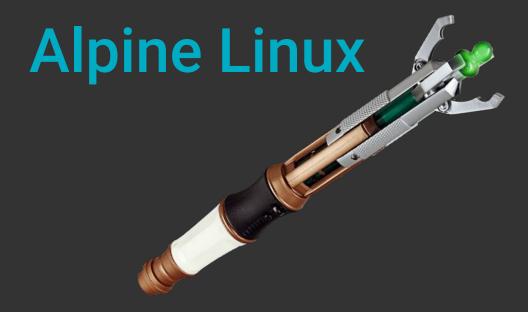

... is a security-oriented, lightweight Linux distribution based on musl libc and busybox.

Alpine

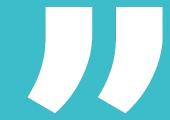

#### Musl libc. At a glance

- musl.libc.org
- Built on top of Linux syscall API (C bindings for the OS interfaces)
- Base language standard (ISO C)
- POSIX + widely-agreed extensions
- Lightweight (size), fast, simple, free (MIT)
- Strives to be correct in the sense of standards-conformance and safety

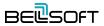

#### Musl libc. Key Principles

- musl.libc.org/about.html
- Simplicity
  - Decoupling, minimize abstractions
  - Favors simple algorithms over more complex ones
  - Readable code
- Resource efficiency
  - Minimal size, low overhead, efficient static linking (Nx10kb)
  - Scalable (small stacks)
- Attention to correctness
  - Defensive coding, no race conditions
- Ease of deployment (single binary)
- First-class support for UTF-8/multilingual text

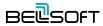

- etalabs.net/compare\_libcs.html
- Note: outdated

#### Comparison of C/POSIX standard library implementations for Linux

A project of Eta Labs.

The table below and notes which follow are a comparison of some of the different standard library implementations available for Linux, with a particular focus on the balance between feature-richness and bloat. I have tried to be fair and objective, but as I am the author of <u>musl</u>, that may have influenced my choice of which aspects to compare.

Future directions for this comparison include detailed performance benchmarking and inclusion of additional library implementations, especially Google's Bionic and other BSD libc ports.

| Bloat comparison                   | musl            | uClibc     | dietlibc        | glibc           |
|------------------------------------|-----------------|------------|-----------------|-----------------|
| Complete .a set                    | 426k            | 500k       | 120k            | 2.0M †          |
| Complete .so set                   | 527k            | 560k       | 185k            | 7.9M †          |
| Smallest static C program          | 1.8k            | 5k         | 0.2k            | 662k            |
| Static hello (using printf)        | 13k             | 70k        | 6k              | 662k            |
| Dynamic overhead (min. dirty)      | 20k             | 40k        | 40k             | 48k             |
| Static overhead (min. dirty)       | 8k              | 12k        | 8k              | 28k             |
| Static stdio overhead (min. dirty) | 8k              | 24k        | 16k             | 36k             |
| Configurable featureset            | no              | yes        | minimal         | minimal         |
| Behavior on resource exhaustion    | musl            | uClibc     | dietlibc        | glibc           |
| Thread-local storage               | reports failure | aborts     | n/a             | aborts          |
| SIGEV_THREAD timers                | no failure      | n/a        | n/a             | lost overruns   |
| pthread_cancel                     | no failure      | aborts     | n/a             | aborts          |
| regcomp and regexec                | reports failure | crashes    | reports failure | crashes         |
| fnmatch                            | no failure      | unknown    | no failure      | reports failure |
| printf family                      | no failure      | no failure | no failure      | reports failure |
| strtol family                      | no failure      | no failure | no failure      | no failure      |
| Performance comparison             | musl            | uClibc     | dietlibc        | glibc           |

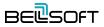

| Allocation contention, shared | 0.050      | 0.132  | 0.394        | 0.062 |
|-------------------------------|------------|--------|--------------|-------|
| Zero-fill (memset)            | 0.023      | 0.048  | 0.055        | 0.012 |
| String length (strlen)        | 0.081      | 0.098  | 0.161        | 0.048 |
| Byte search (strchr)          | 0.142      | 0.243  | 0.198        | 0.028 |
| Substring (strstr)            | 0.057      | 1.273  | 1.030        | 0.088 |
| Thread creation/joining       | 0.248      | 0.126  | 45.761       | 0.142 |
| Mutex lock/unlock             | 0.042      | 0.055  | 0.785        | 0.046 |
| UTF-8 decode buffered         | 0.073      | 0.140  | 0.257        | 0.351 |
| UTF-8 decode byte-by-byte     | 0.153      | 0.395  | 0.236        | 0.563 |
| Stdio putc/getc               | 0.270      | 0.808  | 7.791        | 0.497 |
| Stdio putc/getc unlocked      | 0.200      | 0.282  | 0.269        | 0.144 |
| Regex compile                 | 0.058      | 0.041  | 0.014        | 0.039 |
| Regex search (a{25}b)         | 0.188      | 0.188  | 0.967        | 0.137 |
| Self-exec (static linked)     | 234µs      | 245µs  | 272µs        | 457μs |
| Self-exec (dynamic linked)    | 446µs      | 590µs  | 675µs        | 864µs |
| ABI and versioning comparison | musl       | uClibc | dietlibc     | glibc |
| Stable ABI                    | yes        | no     | unofficially | yes   |
| LSB-compatible ABI            | incomplete | no     | no           | yes   |
| Rackwards compatibility       | Vec        | no     | unofficially | Vec   |

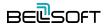

| Anocator (manoc)                     | musi-nauve              | dillianoc                | uici-nauve                | ринанос                           |
|--------------------------------------|-------------------------|--------------------------|---------------------------|-----------------------------------|
| Features comparison                  | musl                    | uClibc                   | dietlibc                  | glibc                             |
| Conformant printf                    | yes                     | yes                      | no                        | yes                               |
| <b>Exact floating point printing</b> | yes                     | no                       | no                        | yes                               |
| C99 math library                     | yes                     | partial                  | no                        | yes                               |
| C11 threads API                      | yes                     | no                       | no                        | no                                |
| C11 thread-local storage             | yes                     | yes                      | no                        | yes                               |
| GCC libstdc++ compatibility          | yes                     | yes                      | no                        | yes                               |
| POSIX threads                        | yes                     | yes, on most archs       | broken                    | yes                               |
| POSIX process scheduling             | stub                    | incorrect                | no                        | incorrect                         |
| POSIX thread priority scheduling     | yes                     | yes                      | no                        | yes                               |
| POSIX localedef                      | no                      | no                       | no                        | yes                               |
| Wide character interfaces            | yes                     | yes                      | minimal                   | yes                               |
| Legacy 8-bit codepages               | no                      | yes                      | minimal                   | slow, via gconv                   |
| Legacy CJK encodings                 | no                      | no                       | no                        | slow, via gconv                   |
| UTF-8 multibyte                      | native; 100% conformant | native;<br>nonconformant | dangerously nonconformant | slow, via gconv;<br>nonconformant |
| Iconv character conversions          | most major encodings    | mainly UTFs              | no                        | the kitchen sink                  |

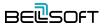

| 1580                         | yes            | yes       | yes      | yes            |
|------------------------------|----------------|-----------|----------|----------------|
| x86_64                       | yes            | yes       | yes      | yes            |
| x86_64 x32 ABI (ILP32)       | experimental   | no        | no       | non-conforming |
| ARM                          | yes            | yes       | yes      | yes            |
| Aarch64 (64-bit ARM)         | yes            | no        | no       | yes            |
| MIPS                         | yes            | yes       | yes      | yes            |
| SuperH                       | yes            | yes       | no       | yes            |
| Microblaze                   | yes            | partial   | no       | yes            |
| PowerPC (32- and 64-bit)     | yes            | yes       | yes      | yes            |
| Sparc                        | no             | yes       | yes      | yes            |
| Alpha                        | no             | yes       | yes      | yes            |
| S/390 (32-bit)               | no             | no        | yes      | yes            |
| S/390x (64-bit)              | yes            | no        | yes      | yes            |
| OpenRISC 1000 (or1k)         | yes            | no        | no       | not upstream   |
| Motorola 680x0 (m68k)        | yes            | yes       | no       | yes            |
| MMU-less microcontrollers    | yes, elf/fdpic | yes, bflt | no       | no             |
| Build environment comparison | musl           | uClibc    | dietlibc | glibc          |
| Legacy-code-friendly headers | partial        | yes       | no       | yes            |
| Lightweight headers          | ves            | no        | ves      | no             |

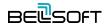

| Security/hardening comparison  | muel | uClibc    | dietlibc | aliha                     |
|--------------------------------|------|-----------|----------|---------------------------|
| Security/nar dening comparison | musl | uchbe     | dietilbe | glibc                     |
| Attention to corner cases      | yes  | yes       | no       | too much malloc           |
| Safe UTF-8 decoder             | yes  | yes       | no       | yes                       |
| Avoids superlinear big-O's     | yes  | sometimes | no       | yes                       |
| Stack smashing protection      | yes  | yes       | no       | yes                       |
| Heap corruption detection      | yes  | no        | no       | yes                       |
| Misc. comparisons              | musl | uClibc    | dietlibc | glibc                     |
| License                        | MIT  | LGPL 2.1  | GPL 2    | LGPL 2.1+<br>w/exceptions |

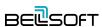

## Musl libc. Key Issues

It's different

```
$ cat src/hotspot/os/linux/os_linux.cpp
...
# include <stdio.h>
# include <unistd.h>
...
```

#### Busybox. At a glance

- busybox.net
- Many Unix utilities in a single executable file
  - i.e. shell commands and the shell itself
- Glibc, musl (Alpine), uLibc
- GPLv2
- hub.docker.com/\_/busybox

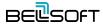

#### **Busybox. Key Principles**

- Swiss army knife, small
- Implementation of the standard Linux command line tools
- Smallest executable size
- Simplest and cleanest implementation
- Standards compliant
- Minimal run-time memory usage (heap and stack)
- Fast

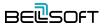

#### Busybox. Key Issues

- It's different
- Single executable
  - Process binary path
  - Non-modular binary
- Doesn't support environment variables with periods in the names
  - POSIX compliant

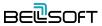

#### Alpine Linux. At a glance

- alpinelinux.org
- Small
  - Built around musl libc and busybox
  - Small packages

#### Simple

- OpenRC init system
- apk package manager

#### Secure

Position Independent Executables (PIE) binaries
 with stack smashing protection

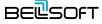

## Alpine Linux. Key Issues

- It's different
- Not desktop-oriented
- Package repository

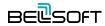

## Alpine Linux is perfect for containers

It is small and secure. All necessary tools are available out of the box or in packages.

Alpine containers with Java work.

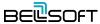

## Alpine Linux Port

Port the JDK to Alpine
Linux, and to other Linux
distributions that use musl
as their primary C library,
on both the x64 and
AArch64 architectures.

- JEP 386

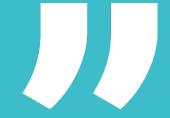

#### **JDK 16**

- JEP 386: Alpine Linux Port
- openjdk.java.net/jeps/386

```
Owner Boris Ulasevich
Type Feature
Scope Implementation
Status Integrated
Release 16
Component hotspot/runtime
Discussion portola dash dev at openjdk dot java dot net
Effort M
Duration M
Reviewed by Alan Bateman, Vladimir Kozlov
Endorsed by Mikael Vidstedt
Created 2019/08/13 10:33
Updated 2020/10/14 07:48
Issue 8229469
```

#### Summary

Port the JDK to Alpine Linux, and to other Linux distributions that use musl as their primary C library, on both the x64 and AArch64 architectures,

#### Motivation

Musl is an implementation, for Linux-based systems, of the standard library functionality described in the ISO C and POSIX standards. Several Linux distributions including Alpine Linux and OpenWrt are based on musl, while some others provide an optional musl package (e.g., Arch Linux).

The Alpine Linux distribution is widely adopted in cloud deployments, microservices, and container environments due to its small image size. A Docker base image for Alpine Linux, for example, is less than 6 MB. Enabling Java to run out-of-the-box in such settings will allow Tomcat, Jetty, Spring, and other popular frameworks to work in such environments natively.

By using jlink (JEP 282) to reduce the size of the Java runtime, a user will be able to create an even smaller image targeted to run a specific application. The set of modules required by an application can be determined via the ideps command.

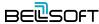

#### **Project Portola**

- openjdk.java.net/projects/portola
- Port of the JDK to the Alpine Linux distribution, and in particular the musl C library
- Started by Mikael Vidstedt from Oracle in 2017
- Used for Alpine musl containers with JDK 9+
- Integrated into mainline in 2020 with JEP 386
  - Delivered by BellSoft
  - JDK 16

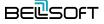

#### Project Portola. Build

- A new port
  - Determine and distinguish C libraries
  - Conditional compilation
- Native build
- Cross-toolchain for glibc environment
- Implement missing functions or make them compatible
- Testing environment
- Documentation
  - https://github.com/openjdk/jdk/blob/master/doc/building.md#building-for-musl

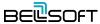

#### JNI. Build

```
$ gcc -std=c99 -I"$JAVA HOME/include" -I"$JAVA HOME/include/linux" -shared -o
libhelloworld.so -fPIC JNIHelloWorld.c
16K libhelloworld.so
$ java -Djava.library.path=. JNIHelloWorld
Hello world!
$ docker run -it -v ~/jni:/jni bellsoft/liberica-openjdk-alpine:15 java
-Djava.library.path=/jni -cp /jni JNIHelloWorld
Hello world!
$ docker run -it -v ~/jni:/jni bellsoft/liberica-openjdk-alpine-musl:15 java
-Djava.library.path=/jni -cp /jni JNIHelloWorld
Hello world!
```

#### JNI. Cross Build

```
$ x86 64-linux-musl-cross/bin/x86 64-linux-musl-gcc -std=c99 -I"$JAVA HOME/include"
-I"$JAVA HOME/include/linux" -shared -o libhelloworld.so -fPIC JNIHelloWorld.c
7.7K libhelloworld.so
$ docker run -it -v ~/jni:/jni bellsoft/liberica-openjdk-alpine-musl:15 java
-Djava.library.path=/jni -cp /jni JNIHelloWorld
Hello world!
$ docker run -it -v ~/jni:/jni bellsoft/liberica-openjdk-alpine:15 java
-Djava.library.path=/jni -cp /jni JNIHelloWorld
Hello world!
$ java -Djava.library.path=. JNIHelloWorld
Exception in thread "main" java.lang.UnsatisfiedLinkError: /home/tp/jni/libhelloworld.so:
/usr/lib/x86 64-linux-gnu/libc.so: invalid ELF header
```

#### Project Portola. Issues

- LD\_PRELOAD is not the same on different platforms
  - Glibc resolves libs not like musl (or AIX libc)
  - jpackage and other launchers were fixed to still use proper JDK libs
- Alpine used to have PaX/grsecurity in kernel by default
  - Attempt to execute JIT code shut down the JVM
  - Added Memory protection check on startup
- JDWP (Debug) sometimes had troubles with IPv4/IPv6 config
  - Initialization was made more careful
- Debugging (gdb)
  - There's SIGSYNCCALL during JVM init
  - Debug with -XX:-MaxFDLimit

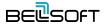

#### Project Portola. Issues

- Running AWT in headless mode
  - You may want to render images
  - Install freetype and fonts
- Fontmanager
  - For all real cases load awt lib before fontmanager
- NMT
  - Use latest Alpine (3.11+)
- NUMA detection requires recent libnuma
  - apk add numactl

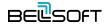

#### Project Portola. Issues

- Isof does not support '-p' option on busybox
  - Expect reduced output
- Musl does not execute scripts that does not have a proper shebang
  - Write proper # headers in \*.sh
  - https://www.openwall.com/lists/musl/2020/02/13/4
- Serviceability agent (private API) doesn't work

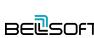

### Shebang in scripts

```
docker run -it bellsoft/liberica-openjdk-alpine-musl:15 ash
              run.sh
-rwxr-xr-x
echo "hello"
jshell> Runtime.getRuntime().exec("./run.sh")
   Exception java.io.IOException: Cannot run program "./run.sh": error=8, Exec format error
              run.sh
#!/bin/sh
echo "hello"
jshell> Runtime.getRuntime().exec("./run.sh")
$1 ==> Process[pid=262, exitValue=0]
```

#### Variables with dots

```
$ docker run -it -e "hibernate.format sql=true" bellsoft/liberica-openjdk-alpine:15 ash
# set | grep hibernate
hibernate
$ docker run -it -e "hibernate.format sql=true" bellsoft/liberica-openjdk-debian:15 bash
# set | grep hibernate
<empty>
$ docker run -it -e "hibernate format sql=true" bellsoft/liberica-openjdk-alpine-musl:15 ash
# set | grep hibernate
hibernate format sql='true'
```

#### Serviceability Agent

```
$ docker run -it bellsoft/liberica-openidk-alpine:8 istack -h
Options:
       to force a thread dump. Use when jstack <pid> does not respond (process is hung)
       to print both java and native frames (mixed mode)
       long listing. Prints additional information about locks
    -h or -help to print this help message
$ docker run -it bellsoft/liberica-openjdk-alpine-musl:8 jstack -h
Options:
   -l long listing. Prints additional information about locks
    -h or -help to print this help message
$ docker run -it bellsoft/liberica-openjdk-debian:11 jstack -h
Options:
    -l long listing. Prints additional information about locks
    -h or -help to print this help message
```

# Alpine Linux port in upstream

Unifies platform support across community and distributions. Helps maintenance and port development for perfect small containers. Liberica JDK Alpine musl containers are tested and TCK-verified.

Different uses are possible.

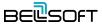

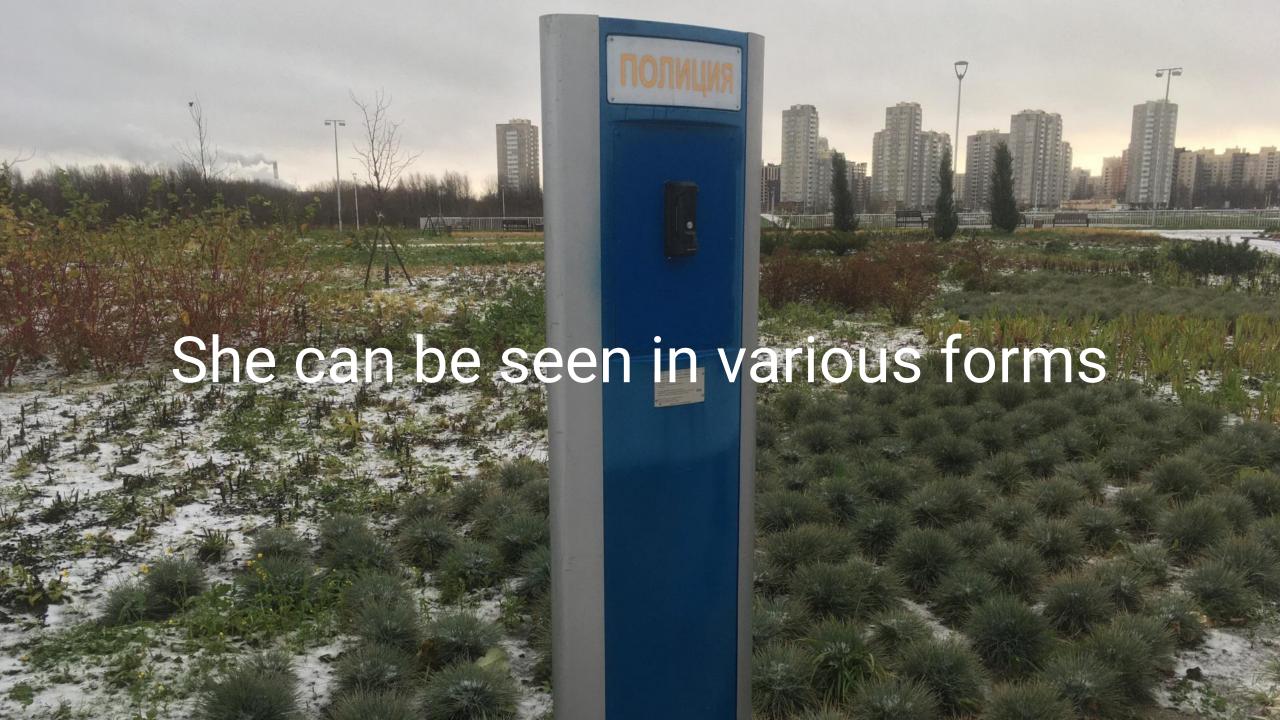

## Make More Users Happy

We plan to stay on Java 8.

~50% of users

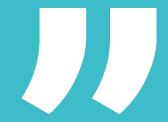

## **Portola Expansion**

- JDK 11 LTS
  - Not in mainline (yet)
  - Historical downports in Liberica 9+
  - Liberica 11u on <u>Dockerhub</u>
- JDK 8 LTS
  - Liberica 8u on <u>Dockerhub</u>
- AArch64
- OpenWRT

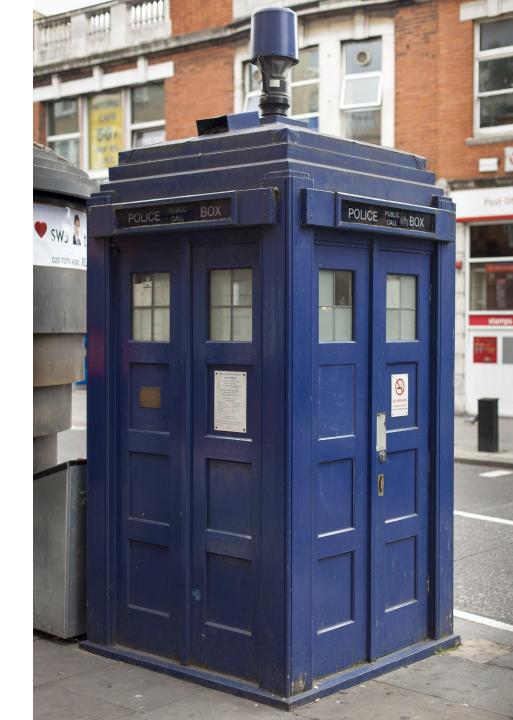

#### Linux @bellsoftware

- Acquired ex-Oracle Linux engineering best talent
- Fixed some kernel and libc bugs as part of Liberica JDK support
- OSS Contributions
  - MUSL support for LTP project, ~100 patches
  - MUSL support for OpenJDK
  - MUSL support for GraalVM

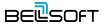

### Alpaca Linux

...is the operating system optimized for Java deployment, emphasizing high performance, security, small size, and flexibility.

- Bell of

#### **Top 4 features of Alpaca Linux**

#### **Enhanced security**

The lack of extra components means it is harder to break, and timely, frequent updates reliably remove the vulnerabilities. As a bonus, an additional security hardening is provided by userspace compilation options.

#### Optimized performance

Alpaca's features include tuned kernel, optimized libc, and optimized malloc options to boost the performance of your applications without sacrificing stability.

#### Miniature size

With its 2.9 Mb base image size, Alpaca offers the smallest performant docker images, JDK docker images, and native images, making the deployment faster and memory footprint lesser.

#### Liberica Lite and Liberica NIK

Liberica Lite, the optimized version of Liberica JDK, enhances the performance and minimizes memory footprint. Liberica NIK allows creating the native images that benefit even more with Alpaca Linux as the foundation.

#### Support cycle

Alpaca LTS aligned with Linux Kernel LTS

- 5.15 Kernel LTS for Alpaca 3.15 LTS

Alpaca LTS supported for 6 years

- longer than 2 years max for Alpine
- 2 years overlap with the next LTS

Alpaca 3.20

Alpine 3.20

Alpaca 3.19 LTS support

Alpine 3.19

Alpaca 3.18

Alpine 3.18

Alpaca 3.17

Alpine 3.17

Alpaca 3.16

Alpine 3.16

Alpaca 3.15 LTS support

Alpine 3.15

Alpaca 3.14

Alpine 3.14

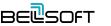

#### Alpaca. Addressing CVEs

- BellSoft Security Advisory (being built)
  - Full open listings of addressed CVEs and affected components
  - OpenJDK/Liberica JDK security advisory
  - Tooling and scanning to support the efforts
    - Internal CVE DB checking against MITRE/NIST
    - CVE checker
    - Static code and binary analysis tools

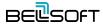

#### Alpaca. Optimized musl performance

**Tests**: basic functional string tests with 1 million iterations.

Results are shown in relative avg speed, 1K/ns.

Machine: bare-metal, Intel Core i5-6600 CPU 3.30GHz.

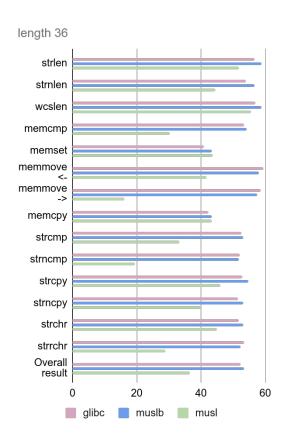

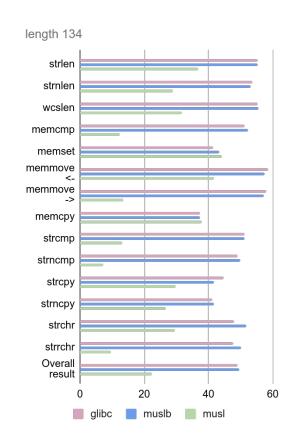

#### **Higher is better:**

**GLIBC**: Debian 10.11 2.28

**MUSL-perf**: Alpaca musl-1.2.2\_p-r1803

**MUSL**: Alpaca musl-1.2.2-r3

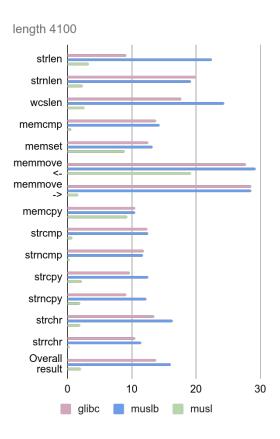

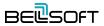

#### Alpaca. Extra mallocs performance

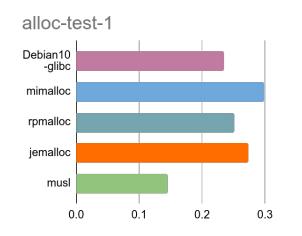

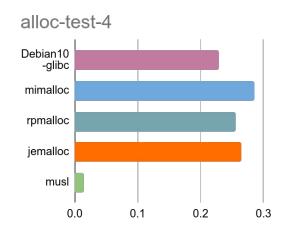

- alloc-test: simulates intensive allocation workloads with a Pareto distribution.
- cache-scratch: introduced with the Hoard allocator to test for passive-false sharing of cache lines.
- espresso: a programmable logic array analyzer in the context of cache aware memory allocation.

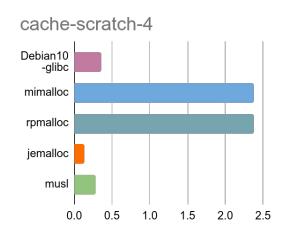

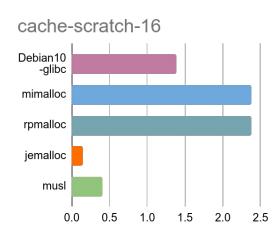

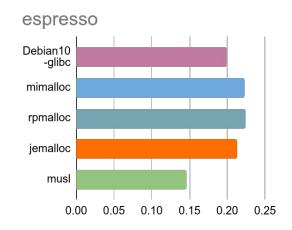

Results in relative speed 1/s, higher is better

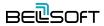

#### Alpaca. Phoronix benchmarks

Lower is better, by 7% geomean

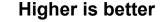

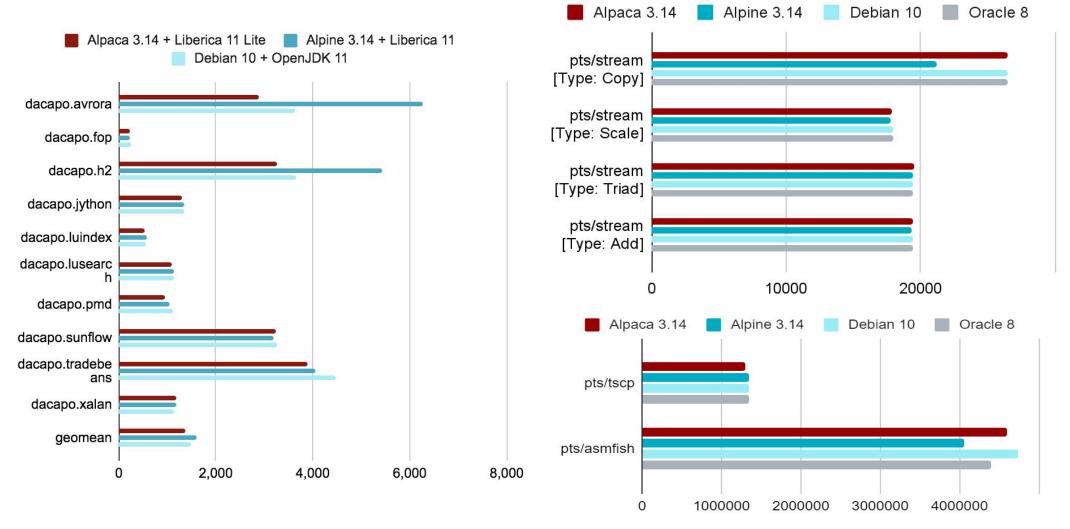

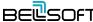

#### Petclinic RAM footprint & latency

Low-end HW, underutilized CPU, mixed scenario Low load (133 users, 54 RPS), delayed load start

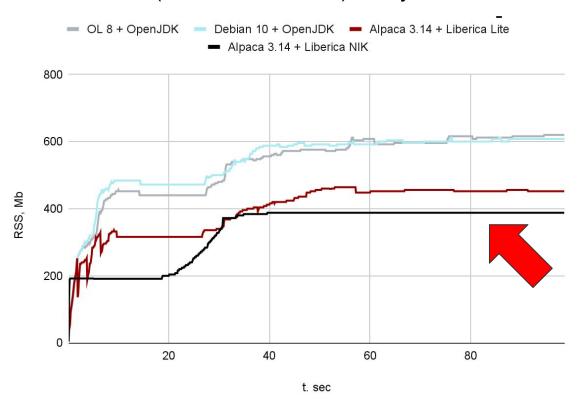

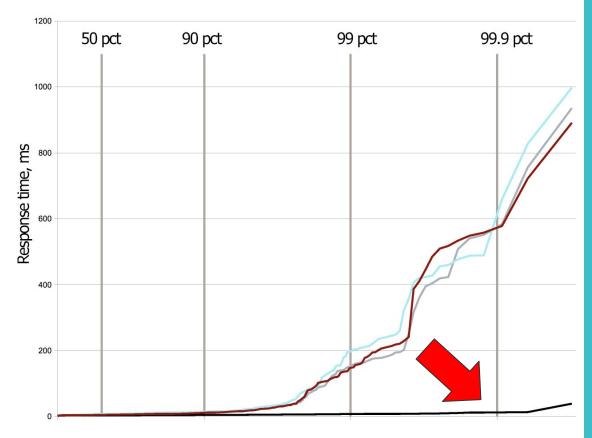

- Up to 50% lower RAM consumption

- NIK vs JDK including ramp-up
  - 25x lower latency at 99 pct
  - 46x lower latency at 99.9 pct

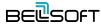

#### **Cheat Sheet** Build microservice image Fast updates Smallest Full image Tools, Standard AOT compile to Native image Build Build Thin jar Fat jar Shell, packages Fast Clean pull Pkg manager Glibc Yum Liberica Liberica Distroless / Liberica Liberica Distroless Debian CentOS Alpine + glibc Alpine musl java Thin app Medium base Large app Thin base Thin app Large base

#### **Conclusions**

- Container images
  - Many ways to deliver
  - Many ways to build
  - Small base images help in production
- Alpine & musl
  - Smallest OS image with tools
  - Peculiarities
- OpenJDK port to musl
  - Officially in OpenJDK
  - Good base images with JDK
- Alpaca, Liberica Lite, Liberica NIK
  - Make it all even more secure and performant

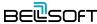

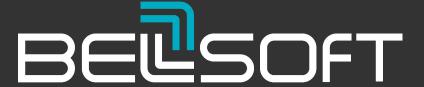

## Thank you for your attention!

https://bell-sw.com

dmitry.chuyko@bell-sw.com

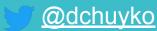